勝特力電材超市-龍山店 886-3-5773766 勝特力電材超市-光復店 886-3-5729570 胜特力电子(上海) 86-21-34970699 胜特力电子(深圳) 86-755-83298787 http://www.100y.com.tw

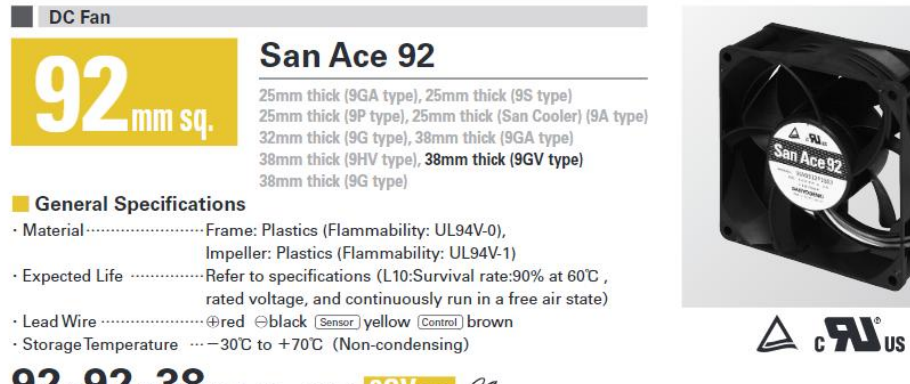

## $92\times 92\times 38$ mm (Mass : 250g)  $96$ V type  $\mathcal{Q}$  -

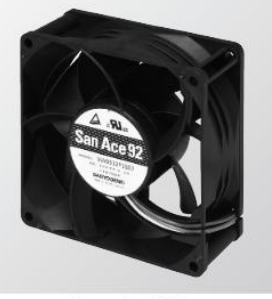

Specifications The following nos. have PWM controls, pulse sensors, and ribs. For ribless, append "1" to the model no.

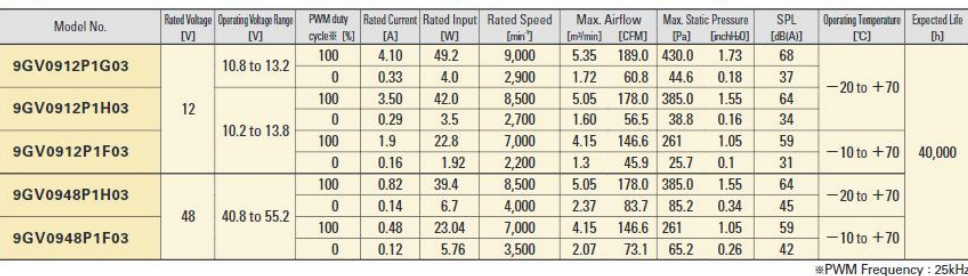

Some models can also be equipped without sensors or with pulse sensors (no PWM control functions) as an option. Please refer to the index (pp. 417 to 437).

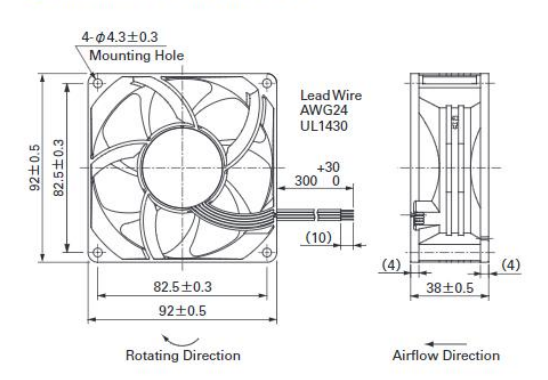

## Dimensions (unit : mm) (With ribs)

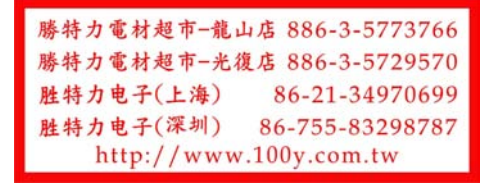

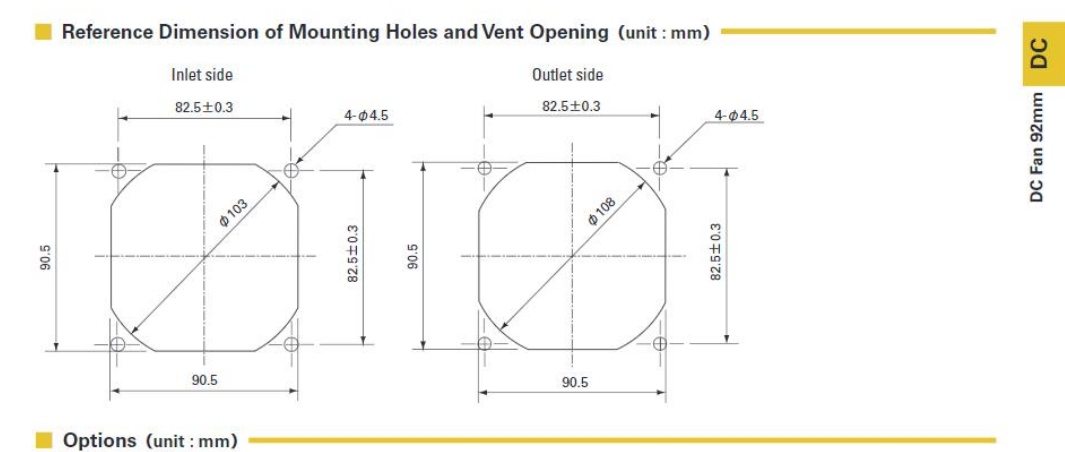

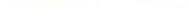

**Finger Guards** Color<br>(Mickel-chrome plating (silver) Outlet side

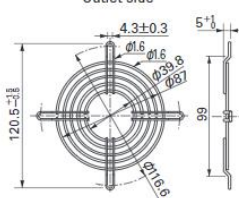

Mass: 22g Color<br>Model : 109-099E Surfacetreatment : Nickel-chromeplating (silver)<br>Cation electropainting (black) : Inlet side, Outlet side

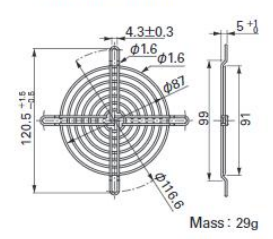

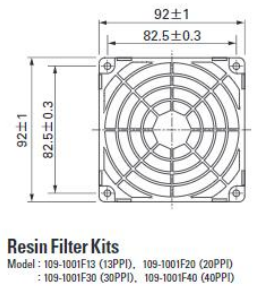

 $96.5 \pm 1$ 

 $82.5 \pm 0.3$ 

**Resin Finger Guards** 

 $82.5 \pm 0.3$  $96.5 \pm 1$ 

 $7 \pm 0.5$ <br>4-2 $\pm 0.5$ Ĥ È Mass: 12g

 $4 - \phi 4.3 \pm 0.3$ 

 $10.5 \pm 0.5$  $4 - \phi 4.3 \pm 0.3$ 

П

١r

∱⊕  $4 - \phi 9.5 \pm 0.5$ 

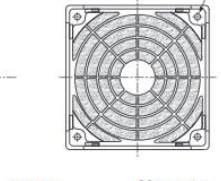

 $-4-2 \pm 0.5$ Mass: 25g

勝特力電材超市-龍山店 886-3-5773766 勝特力電材超市-光復店 886-3-5729570 胜特力电子(上海) 86-21-34970699 胜特力电子(深圳) 86-755-83298787 http://www.100y.com.tw

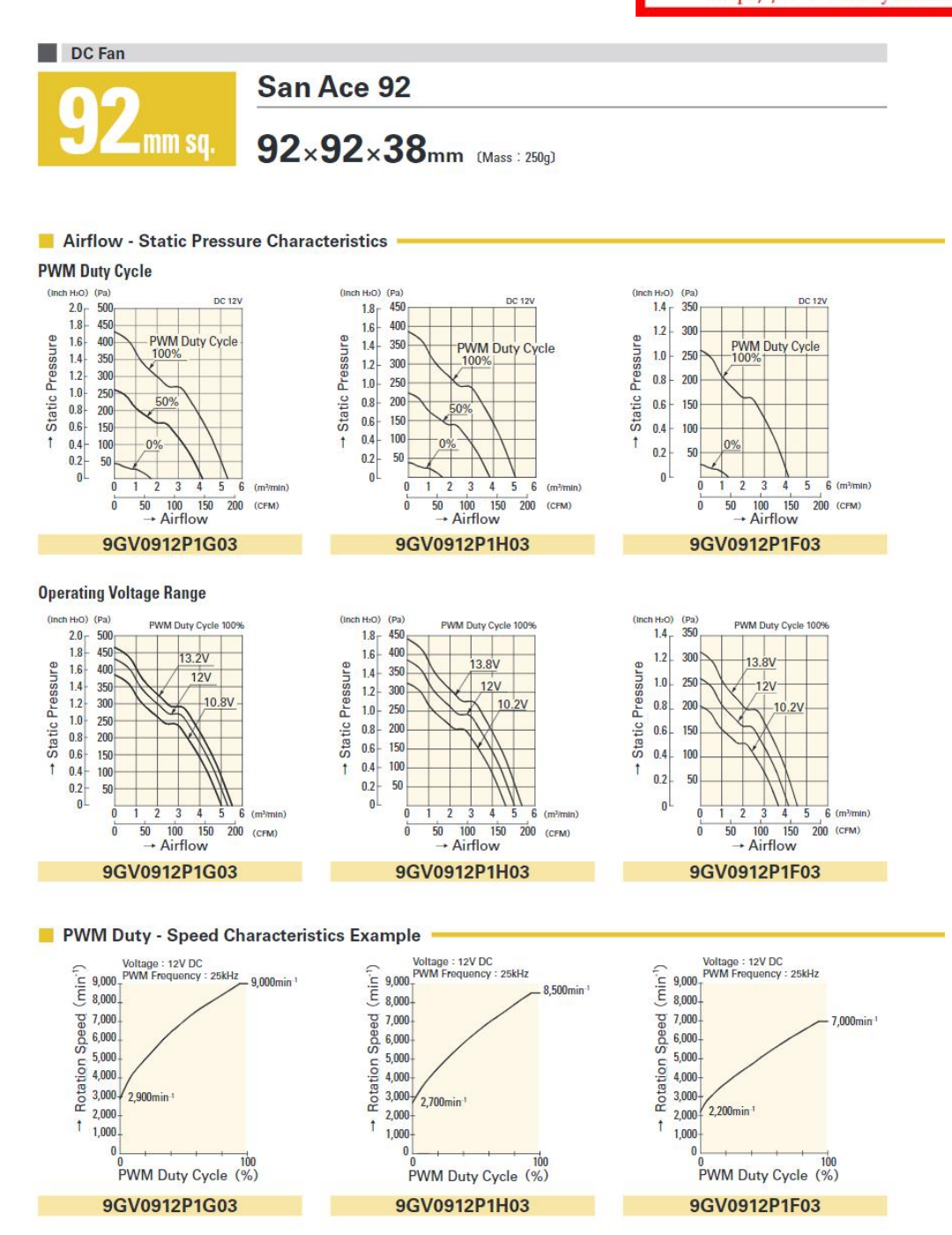

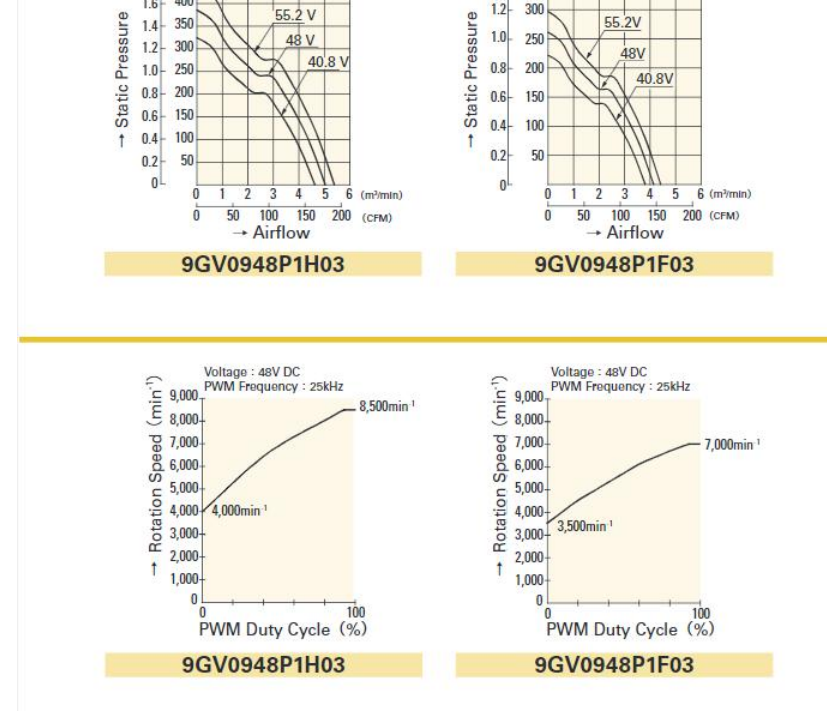

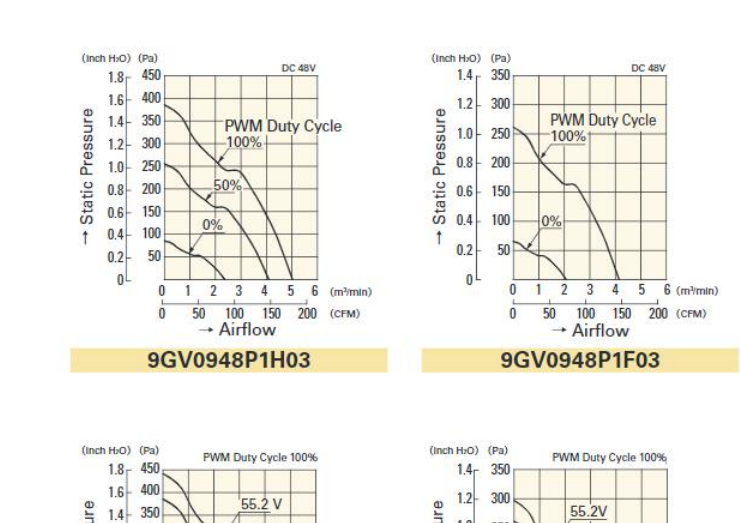

48 V

40.8 V

 $1.0 -$ 

 $\overline{0.8}$ 200

250

150

 $48V$ 

40.8V